#### **Neue HBFF-Regel und SOTA** (Vers. 3, Stand vom 20.5.2023)

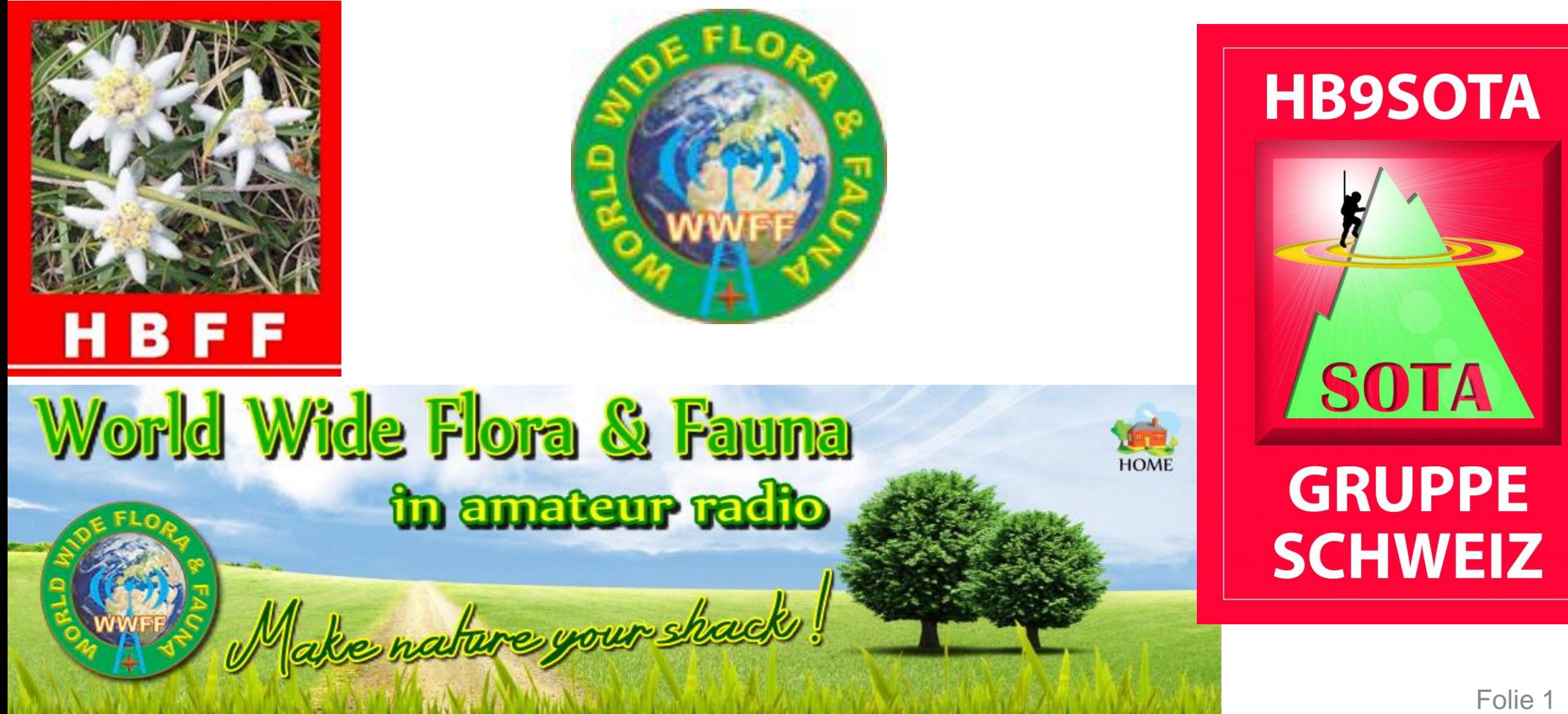

## **Inhalt**

- **Lernziele und Zusammenfassung**
- **HBFF-Staff: Who is who?**
- **Regeln für HBFF-Aktivierungen**
- **Facts and Figures zu HBFF und SOTA**
- **Parkgrenzen für SOTA**
- **SOTA versus WWFF/HBFF**
- **Diplome**
- **Alerts**
- **Spotten**
- **Nützliche Weblinks**
- **Fragen**

#### **Lernziel und Zusammenfassung**

- Kennenlernen der neuen Regeln von HBFF
- Kurzes Auffrischen des «WWFF-Wissens»

#### **SOTA- und HBFF-Aktivierungen bieten immer ein schönes Erlebnis in der Natur und ein grösseres Pile-up**

#### **HBFF-Staff: Who is who?**

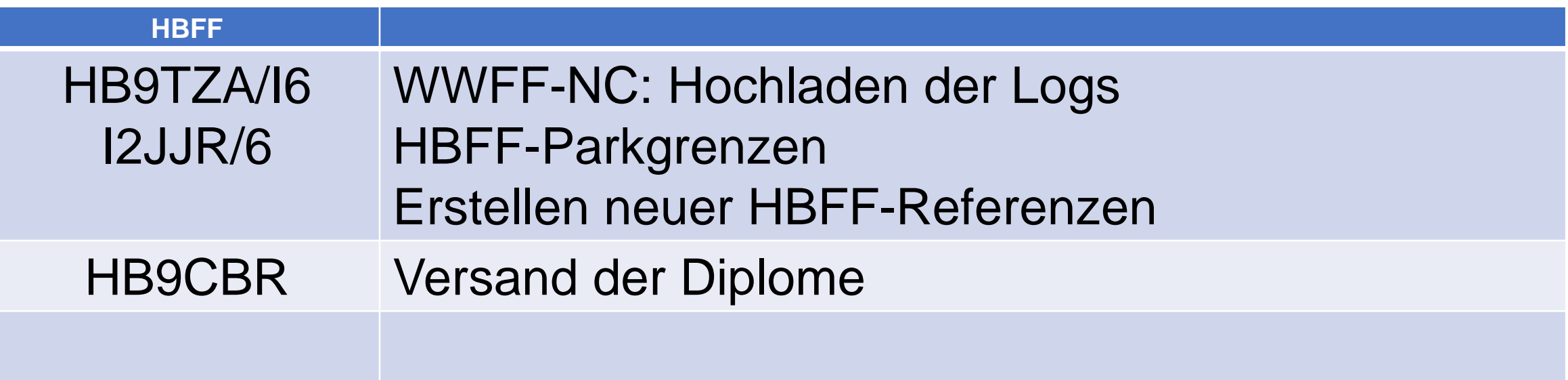

### **Regeln für HBFF-Aktivierungen**

**Dauer der Aktivierung 1 Stunde pro Park Anzahl QSOs** 44 pro Park **Modi** Alle Betriebsarten **Leistung keine Limitierung** 

**Aktivierungsort** Innerhalb der Parkgrenzen Bänder Mind. zwei verschiedene, Empfehlung für 20 Meter **Art des Log ADIF-Format** mit den **Feldern**: <MY\_SIG> und <MY\_SIG\_INFO> z.B. <MY\_SIG:4>WWFF <MY\_SIG\_INFO:9>HBFF-0169 **Einsenden des Log** Innerhalb von 30 Tagen per Mail an log@hbff.ch **Dokumentierung** fakultativ an staff@hbff.ch **Ankündigung** fakultativ an staff@hbff.ch

#### **Facts and Figures zu HBFF und SOTA**

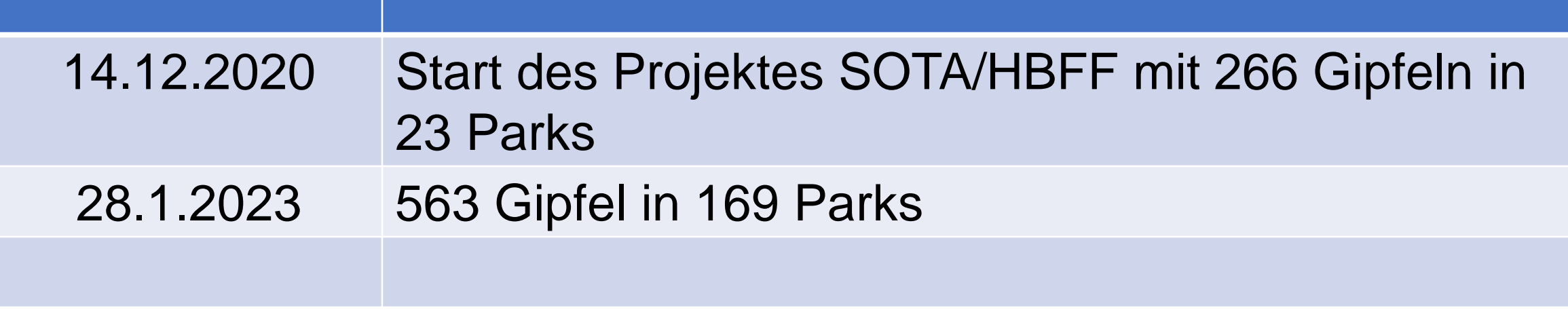

#### **HBFF Parkgrenzen für SOTA-Gipfel** <https://hb9sota.ch/hbff/>

#### **Wo finde ich die Parkgrenzen?**  → **2 Quellen am Web: HB9CEV+HB9TZA**

• :

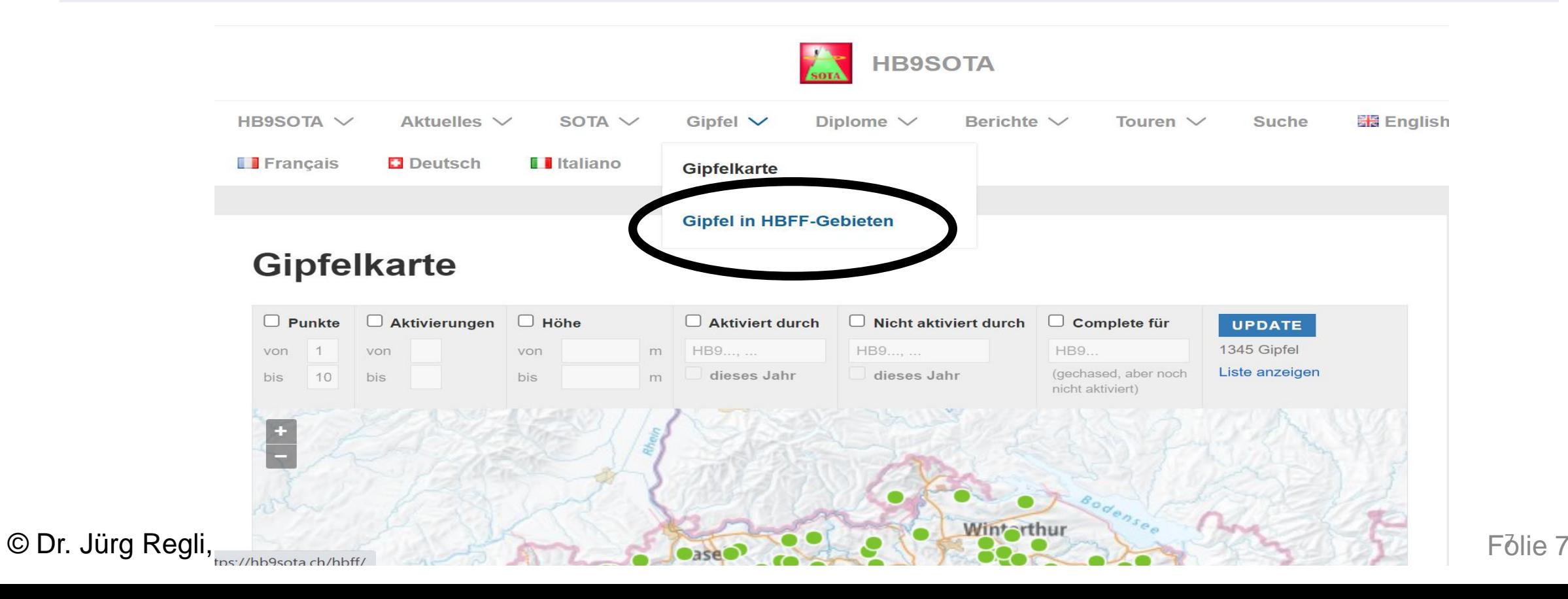

#### **HBFF Parkgrenzen am Bsp. von HB/ZG-001**

Ein SOTA-Gipfel kann in mehreren HBFF-Refs. liegen:

ZG-001 liegt in HBFF-0391, HBFF-0483, HBFF-0484

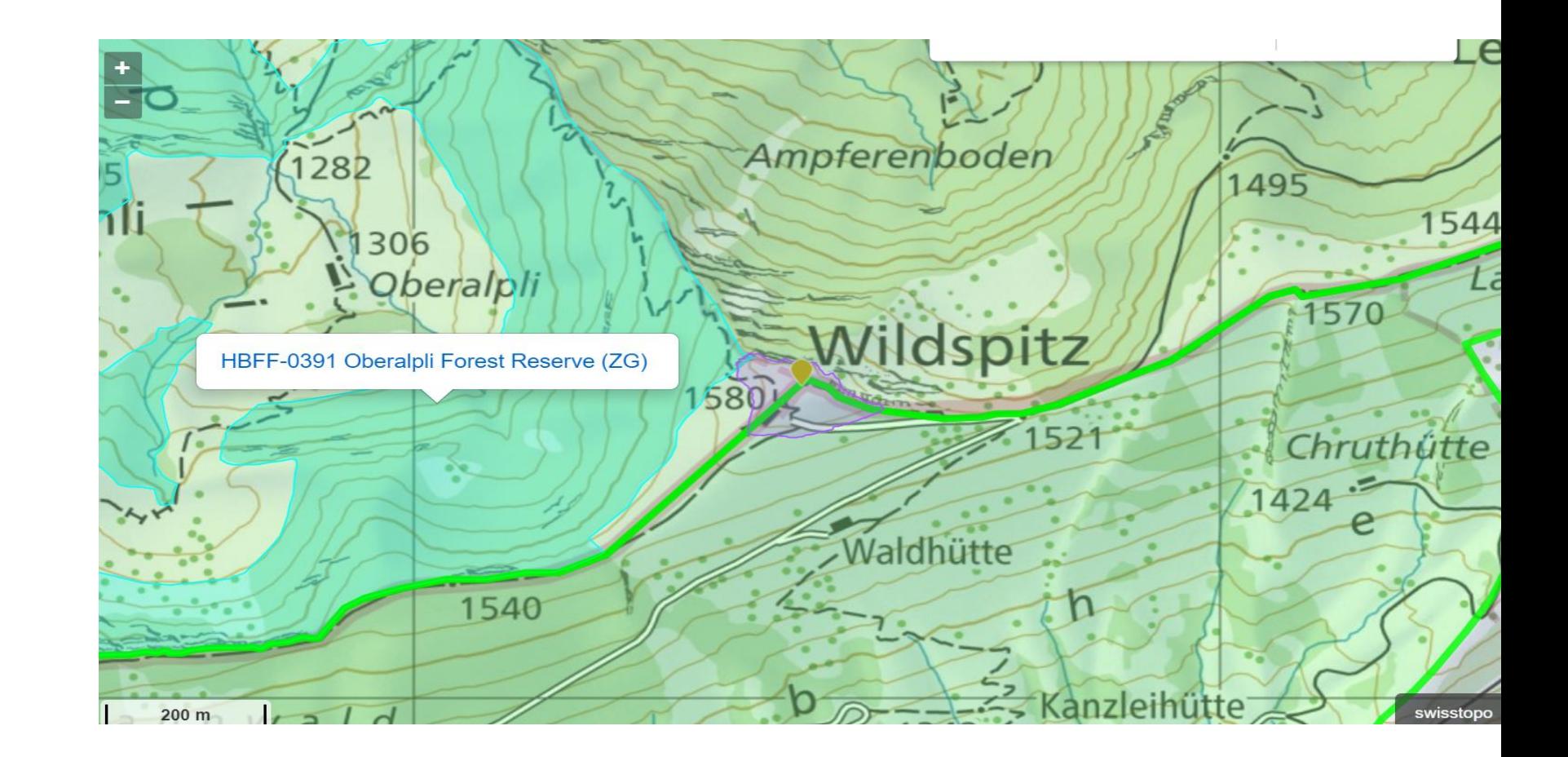

### **HBFF Parkgrenzen <b>https://hbff.ch/Refs/HBFF** Refs.htm

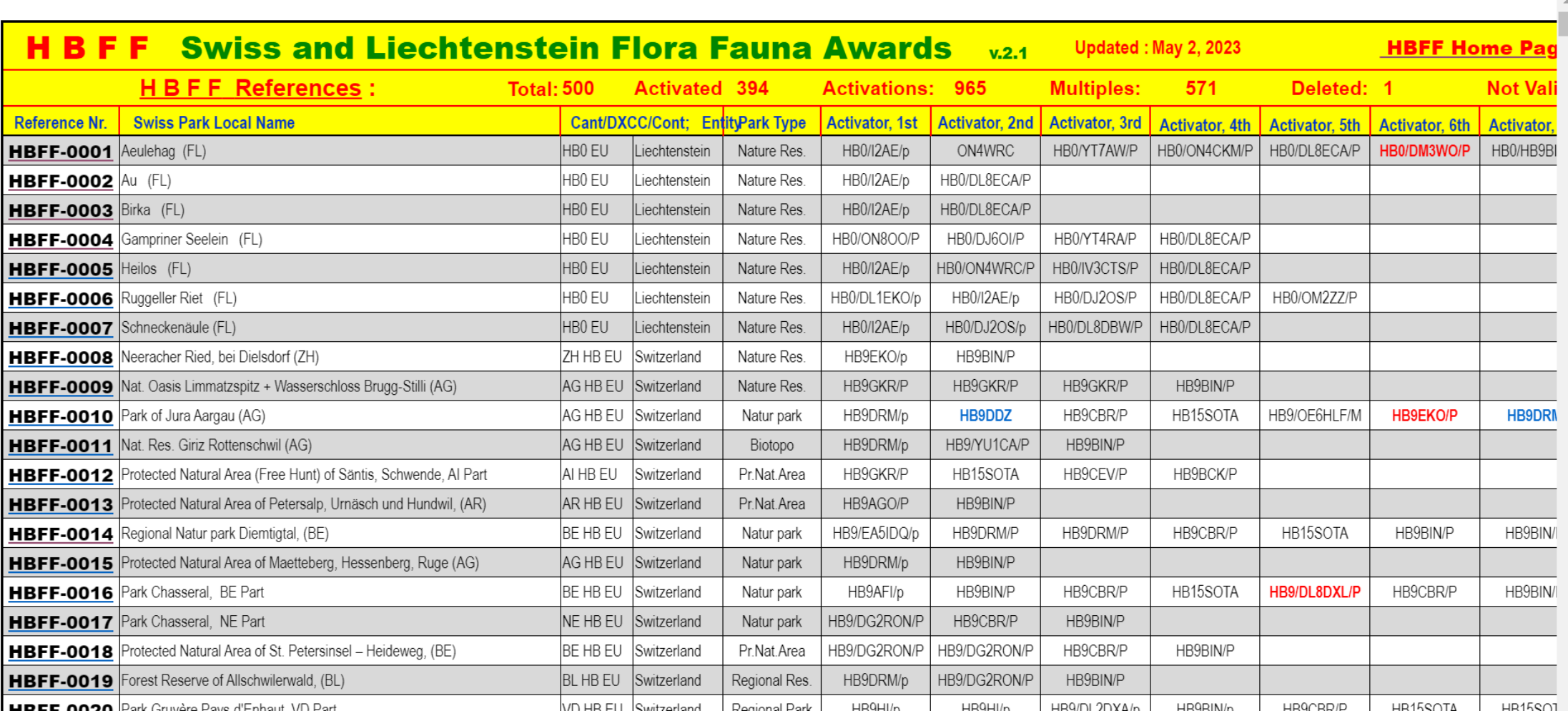

# **SOTA Watch 3 Alerts**

**https://sotawatch.sota.org.uk/en/**

#### WWFF-Ref. beim Kommentar angeben!

#### © Dr. Jürg Regli, HB9BIN

#### **Add New SOTA Alert**

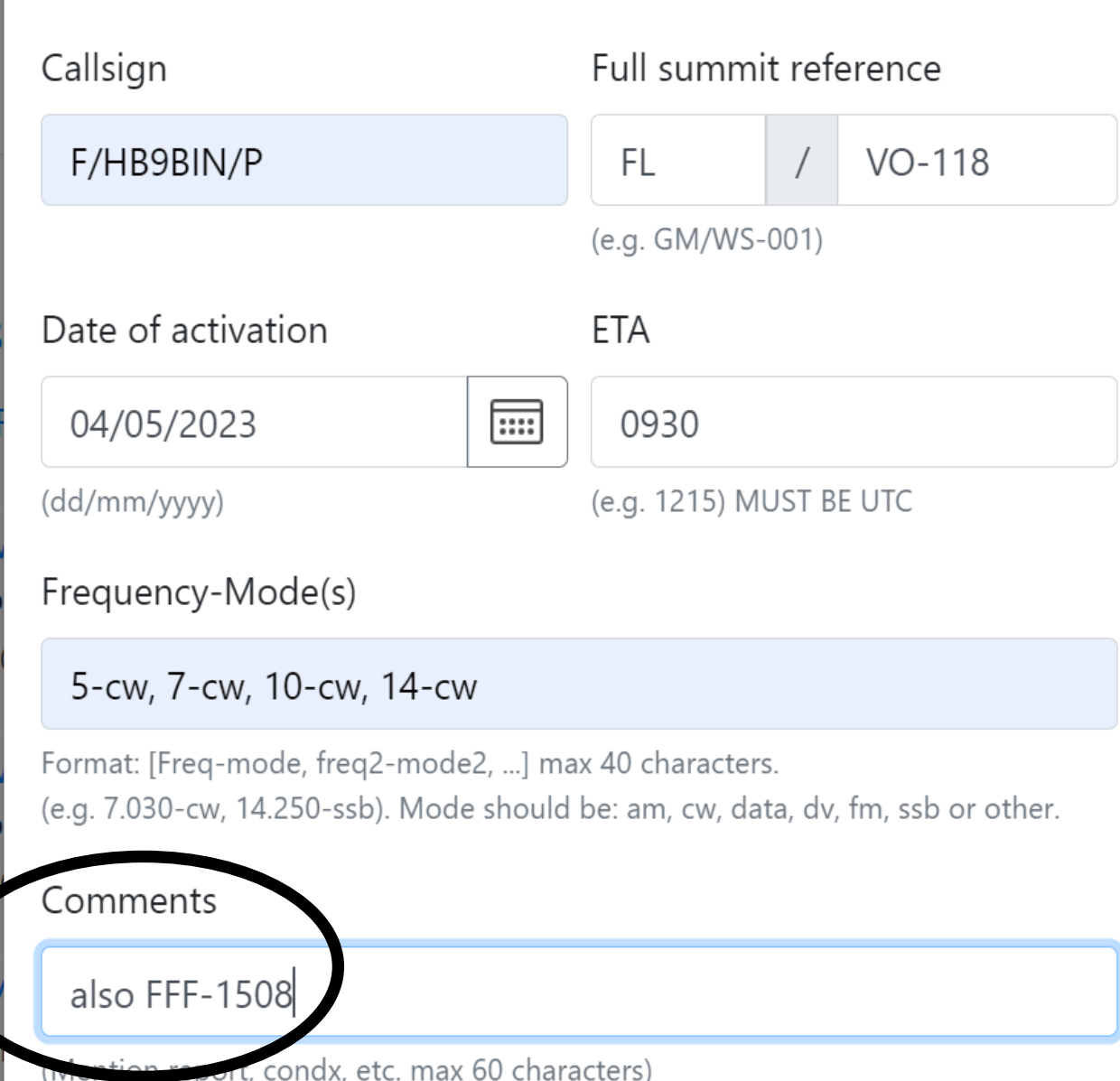

#### **WWFF-Alerts**

: [https://www.cqgma.org/alertwwffligh](https://www.cqgma.org/alertwwfflight.php) [t.php](https://www.cqgma.org/alertwwfflight.php)

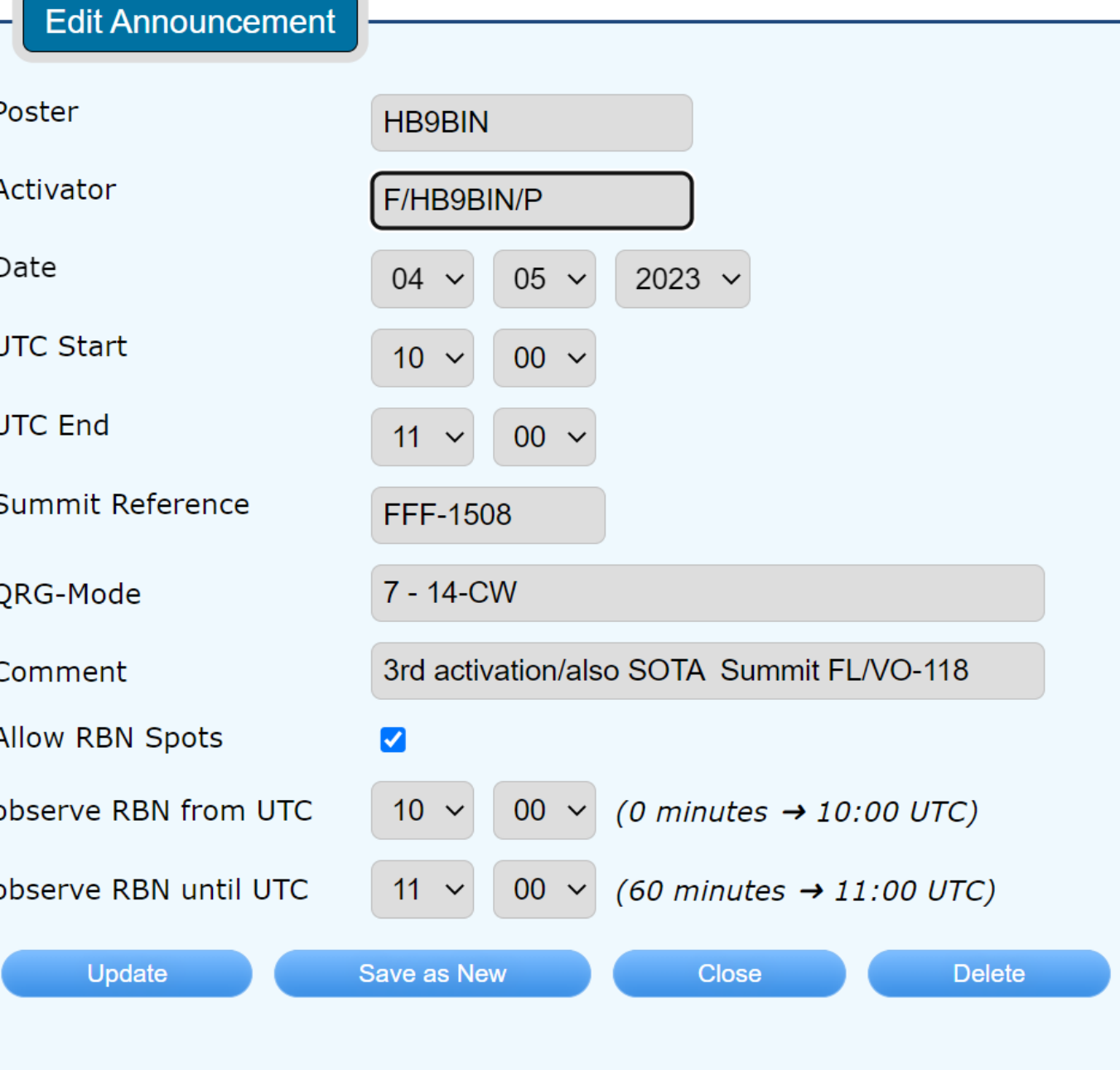

© Dr. Jürg Regli, HB9BIN

#### **Spotten mit GMA**

**Beispiel für eine gemeinsame SOTA-HBFF-Aktivierung:**

- SOTA-Ref.: **HB/SO-008** Passwang
- WWFF-Ref.: **HBFF-0040** Natur Park Thal, Balstahl (SO)
- **Vorsicht**: QRG-Eingabe in kHz
- **Wahl der Cluster**: SOTA, GMA, DX-Cluster (RBN) und WWFF

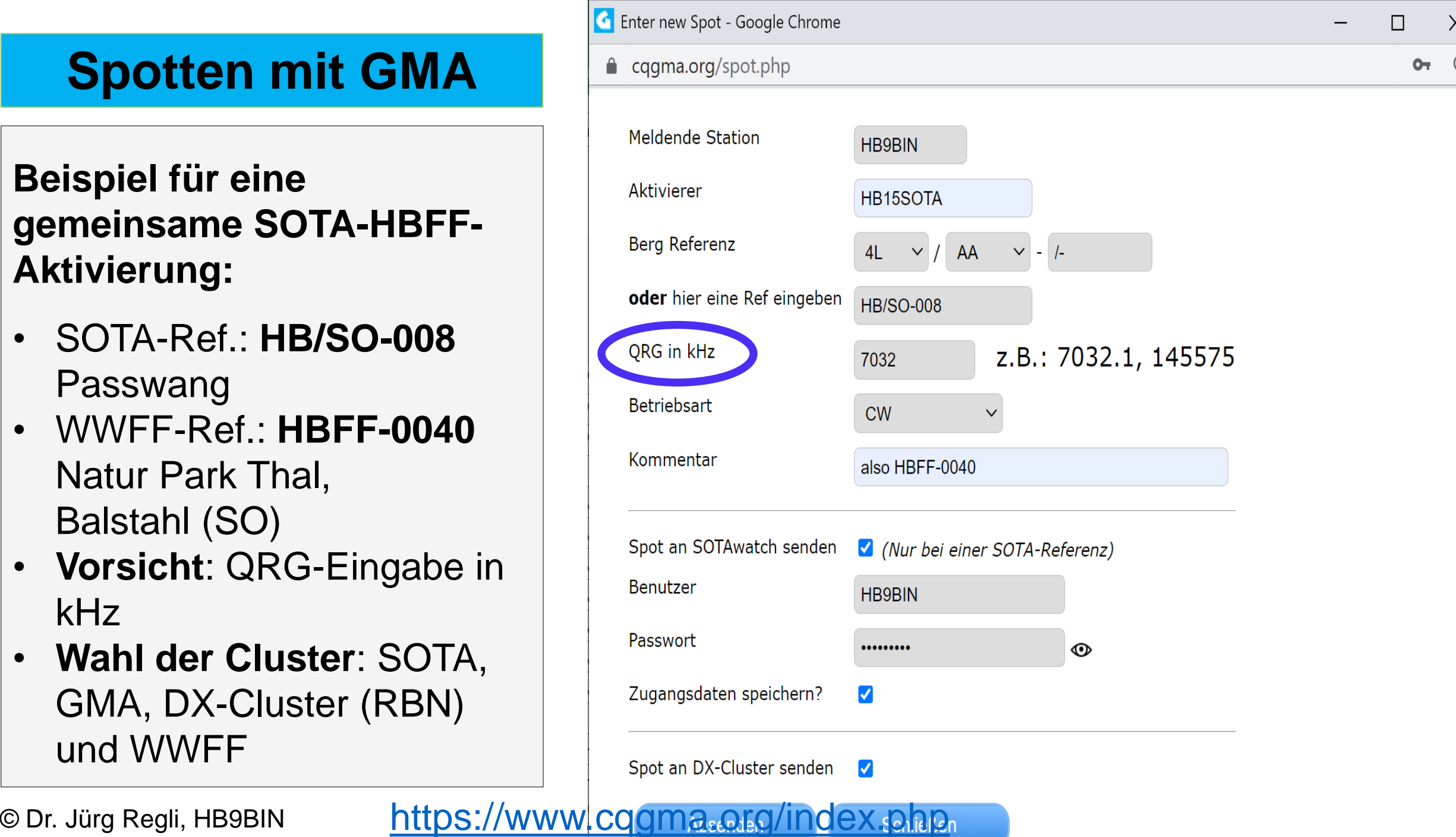

#### **SOTA versus WWFF/HBFF**

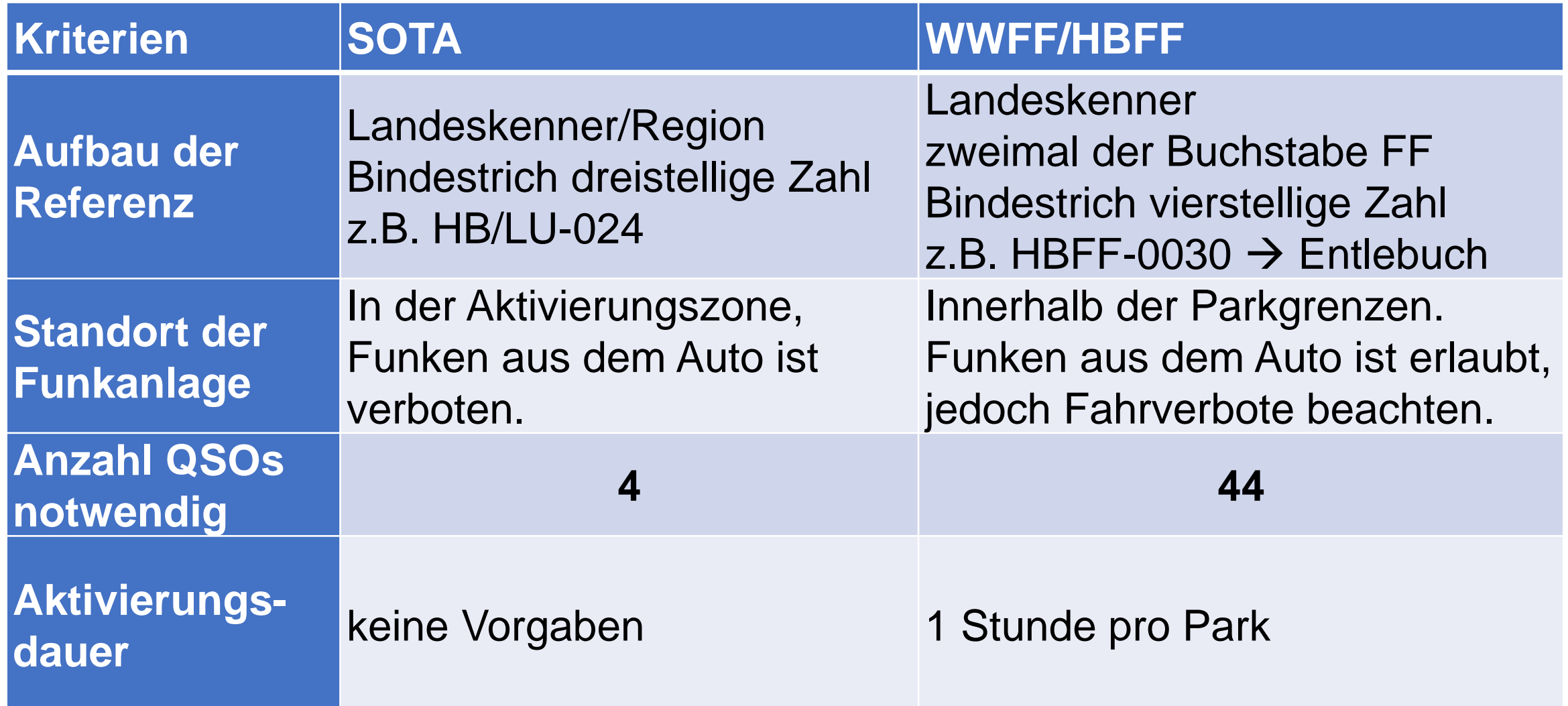

#### **SOTA versus WWFF/HBFF**

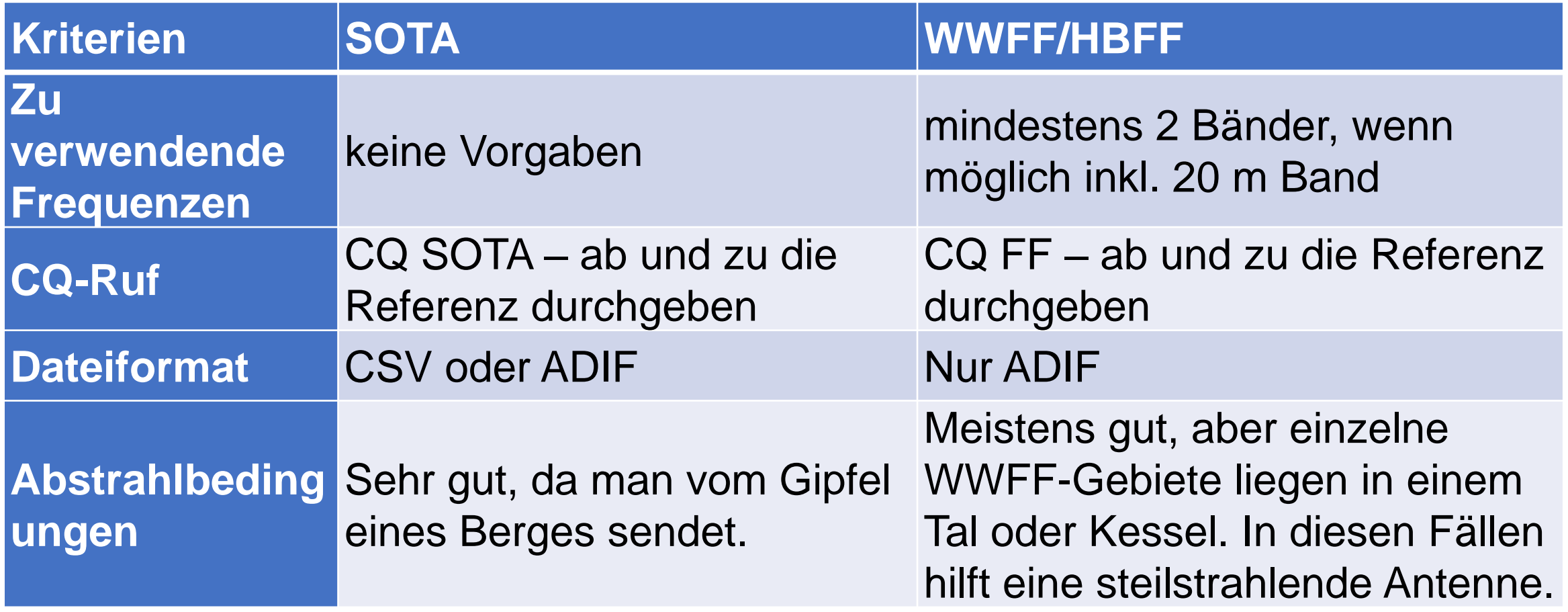

#### **WWFF -Website**

- News
- Directory of Refs.
- Rules & FAQ
- WWFFwatch & Dx -cluster
- Agenda
- Awards & National Auf Logsearch über "National Awards" können die Diplome gratis abgerufen werden
- **Log Search** → **wichtigste Rubrik** wkd Referenzen wkd Diplome

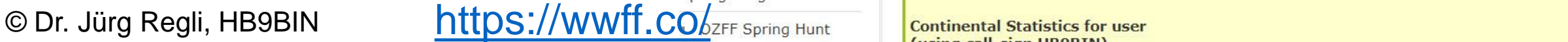

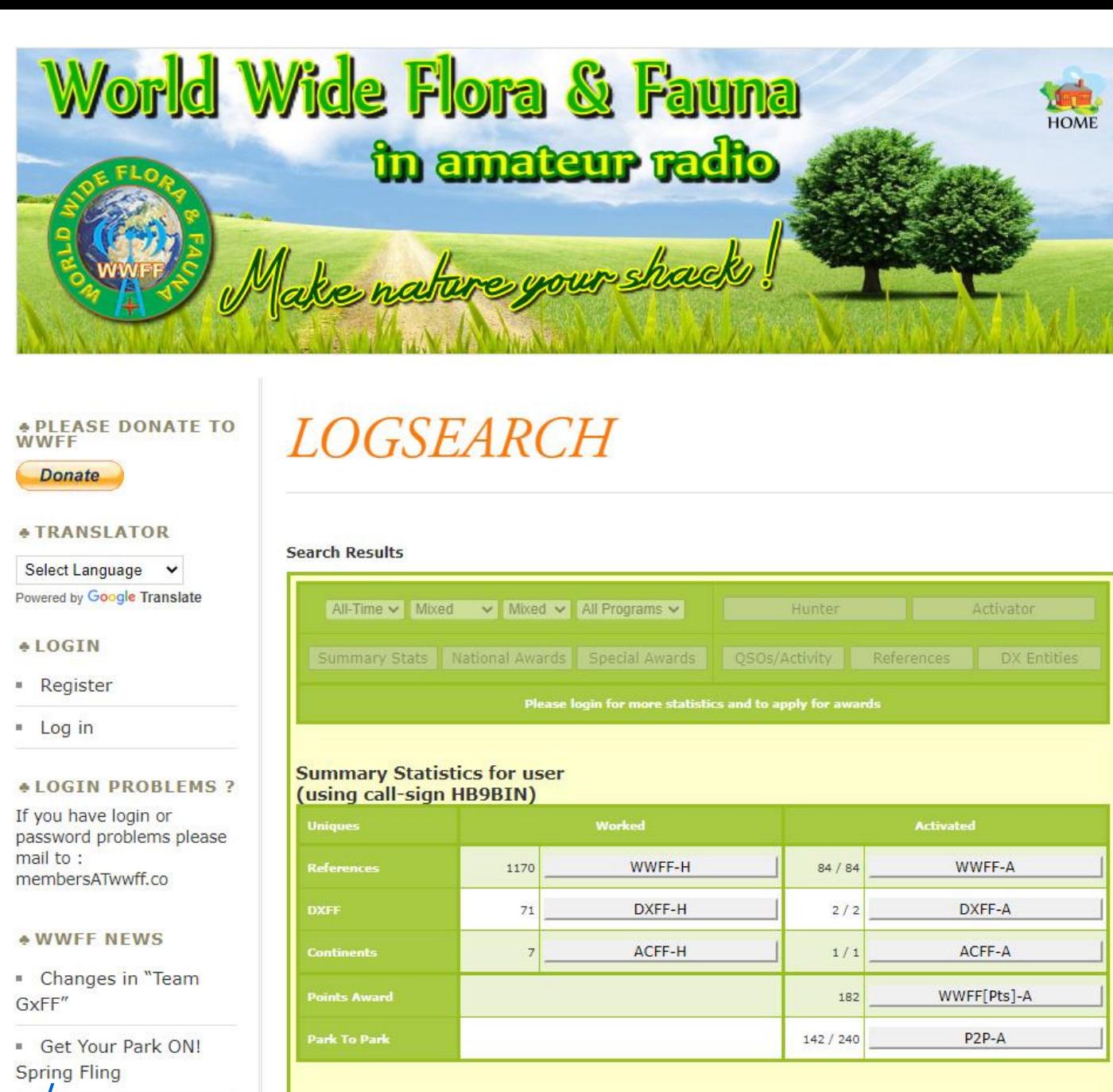

### **Park to Park (P2P) QSO**

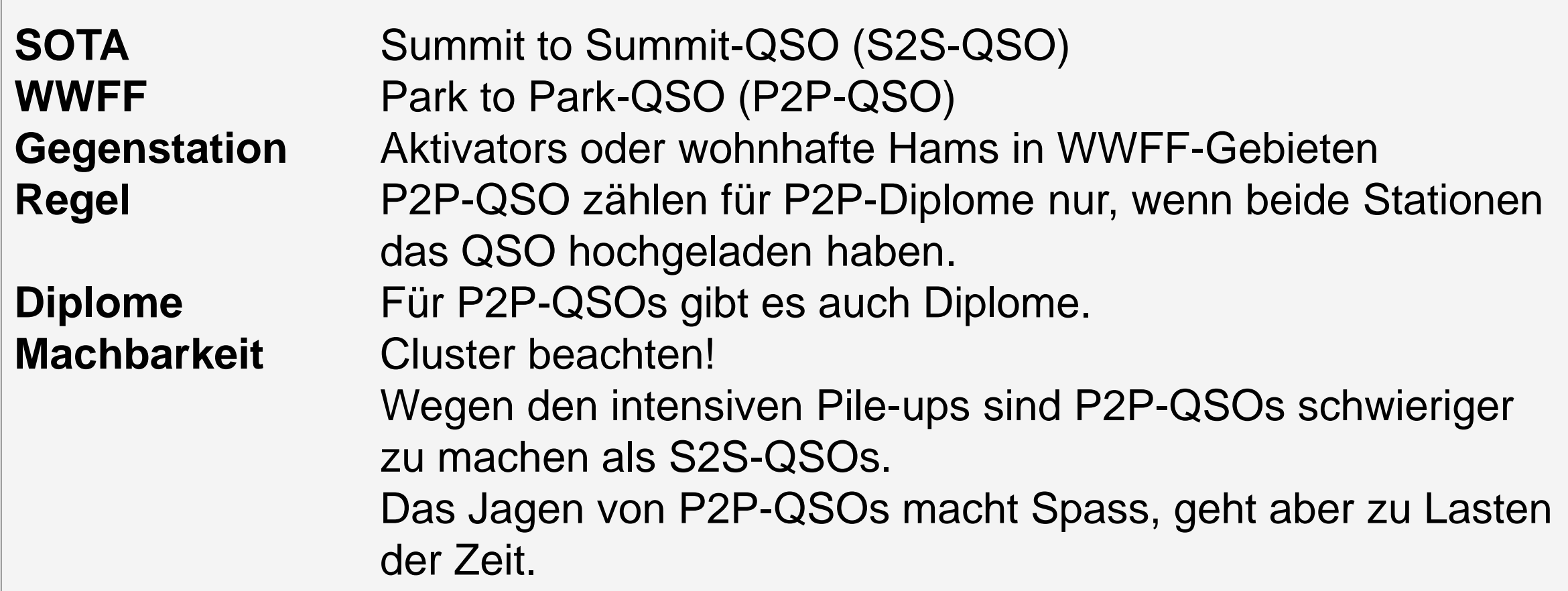

#### **Einstellungen an VK port-a-log**

**Einstellungen** der Parameter mit dem Sternchen durch Berühren (Nicht in das Setup-Programm gehen!)

- Operator's Call sign  $\rightarrow$  HB9BIN
- Operators's name  $\rightarrow$  Juerg
- ON-air call sign  $\rightarrow$  HB9BIN/p
- **Einstellung des Aktivierungstyps (Activation type): Beim** Aktivationtyp kann man zwischen SOTA activation, Portable oder QTHR wählen.
- Eingabe der WWFF-Referenz: → HBFF-0234
- **Wahl des Inhaltes der vierten Zeile (Logger line 4): Bei VK** porte - a -log kann man einstellen, welche Information auf der 4. Zeile im Logprogramm dargestellt werden soll. Man kann zwischen der SOTA - oder WWFF -Referenz oder dem QTH wählen. Das QTH in der Zeile 4 anzuzeigen, ist ungeschickt, da man sonst für die Eingabe der Referenzen im Bildschirm scrollen muss.

VK port-a-log

wisscom

 $Version = Gibson$  02 \*Operator's call sight= HB9BIN \*Operator's  $\frac{1}{2}$  name = Juerg ton-air call sign HB9BIN/P  $Radio$  in  $cse = KX3$ *EAntenna in use = EFHW* \*Activation type SOTA activation  $*SOTA$  reference = HB/NE-007  $x$ WWFF activation = Yes \*WWFF reference HBFF-0234 \*VK Shire activation = No  $*V''$  shires reference = \*Logger  $line \ \ \ \ \ \ \ \ \ \$  WHF **Lengmark City =**  $\emptyset$ **° lat.**  $\emptyset$ ° lon Hide all hot keys =  $No$ Callsign hot keys =  $0-9$ Allow  $RS(T)$  hot keys = No Allow non-numeric  $RST = Yes$ Frequency fields are in MHz Use full keyboard for frequency entry = Keen screen awake =  $Yes$ 

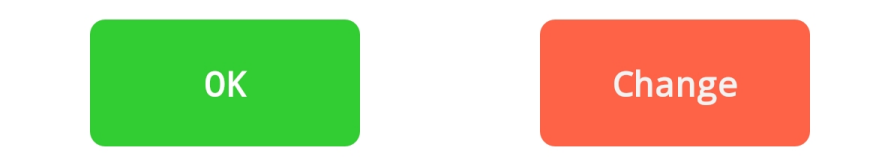

#### **Dateien von VK port-a-log**

**VK port-a-log generiert pro Tag 5 Dateien:**

- **3 brauchbare Dateien**:
	- 1 combined.csv  $\rightarrow$  SOTA-DB
	- 2 ADIF-Dateien:
	- 1 Datei → HBFF- Staff
	- 1 Datei → eigene Log
- **2 unnötige Dateien**:
	- 1 all.csv-Datei
	- 1 TXT-Dateien

#### **Einreichen des ADIF-Logs**

#### **Aufbau des Dateinamens**

- VK port-a-log generiert den Dateinamen automatisch richtig.
- Callsign(space)@(space)HBFF-RefNr YYYYMMDD (beachte den Leerschlag im Dateinamen)
- z.B. HB9BIN @ HBFF-0234 20210415.adi

#### **Einsenden des ADIF-Log**

- Nur ADIF-Log und keine CSV-Dateien einsenden
- Innerhalb von 30 Tagen per Mail an [log@hbff.ch](mailto:log@hbff.ch)
- Mindedstdateigrösse der fakultativen Fotos von 800x600 Pixel beachten

#### **Motivation für eine HBFF-Aktivierung**

- **Freude am Funken** → 3 bis 5 mal mehr QSOs als bei SOTA
- Ausnutzung der Zeit auf einem Gipfel
- Gutes Morseübungsprogramm und Lernen ein Pile-up zu beherrschen
- Bereicherung durch die P2P-QSOs analog S2S-QSOs
- Teilnahme an einem weiteren Outdoorprogramm (Diplome usw.)
- Funken bei Regen, Schnee, Kälte aus dem Auto (nicht erlaubt bei SOTA!)
- Kennenlernen der Schweiz: Funken am See (WASL), an einem alten Flusslauf, Moorschutzgebiet, bei einer Magerwiese mit Schafen usw.

## **Rig**

- gramm: Erlaubnis zum Funken aus dem Auto
- Beachtung der Fahrverbote
- Vorteil bei Kälte, Schnee und Regen
- Rig: KX2, KX3,FT-817ND usw.

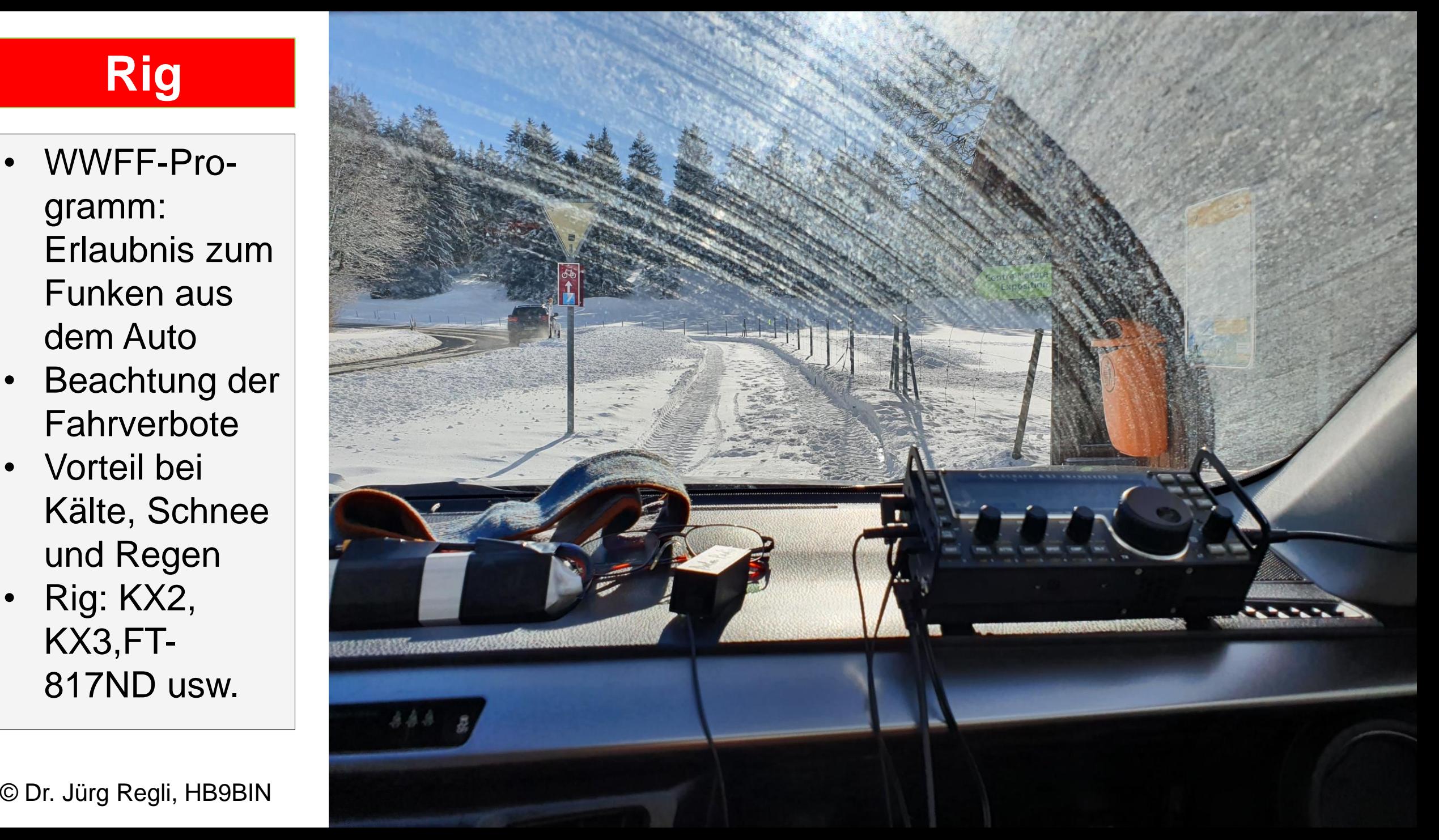

#### **Nützliche Weblinks**

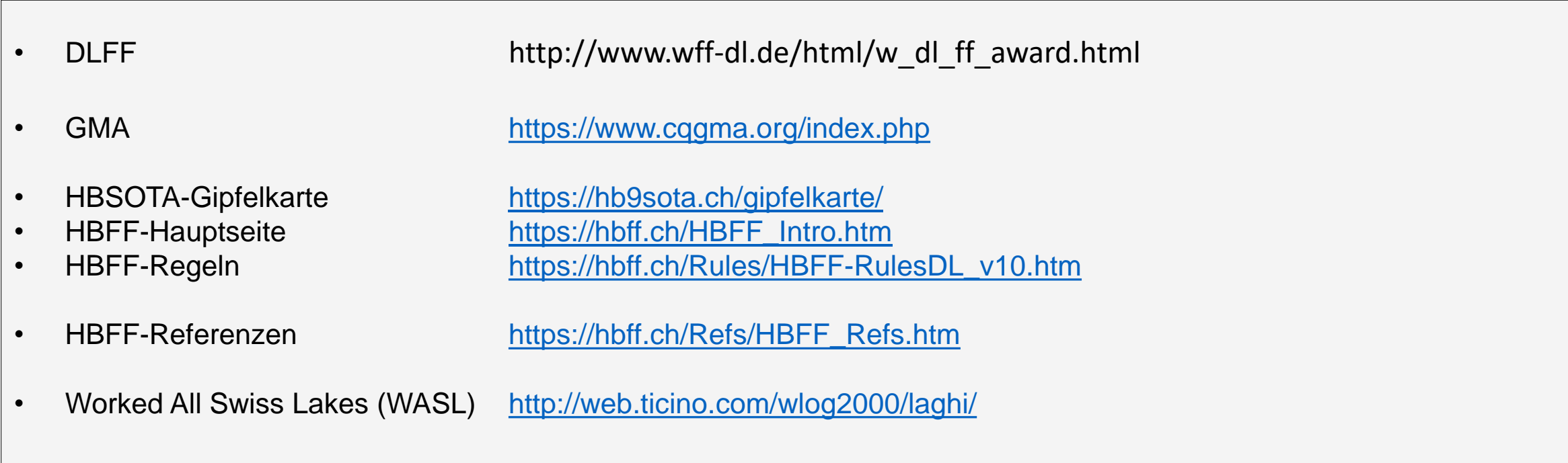

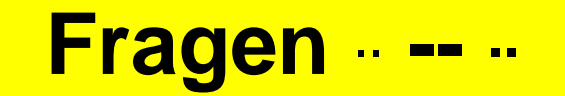

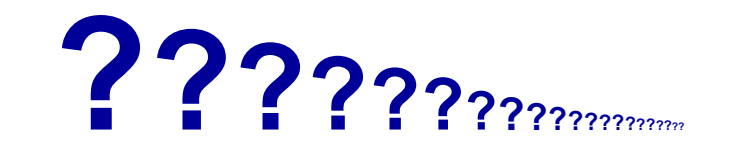

**??? ??? I**

© Dr. Jürg Regli, HB9BIN Folie 23

#### **Alpine SOTA-Aktivierungen mit Bergführer**

- **Sustenhorn** HB/UR-003 30.8.2022
- 2 Bergführer
- Aktivatoren: HB9BIN, HB9BQU HB9CEV, HB9HBU, HB9HBV HB9FPM
- Wer Interesse an einer alpinen Tour mit Bergführer hat, melde sich bitte bei HB9BIN : juerg.regli[@swissonline.ch](mailto:si@swissonline.ch) Danke!

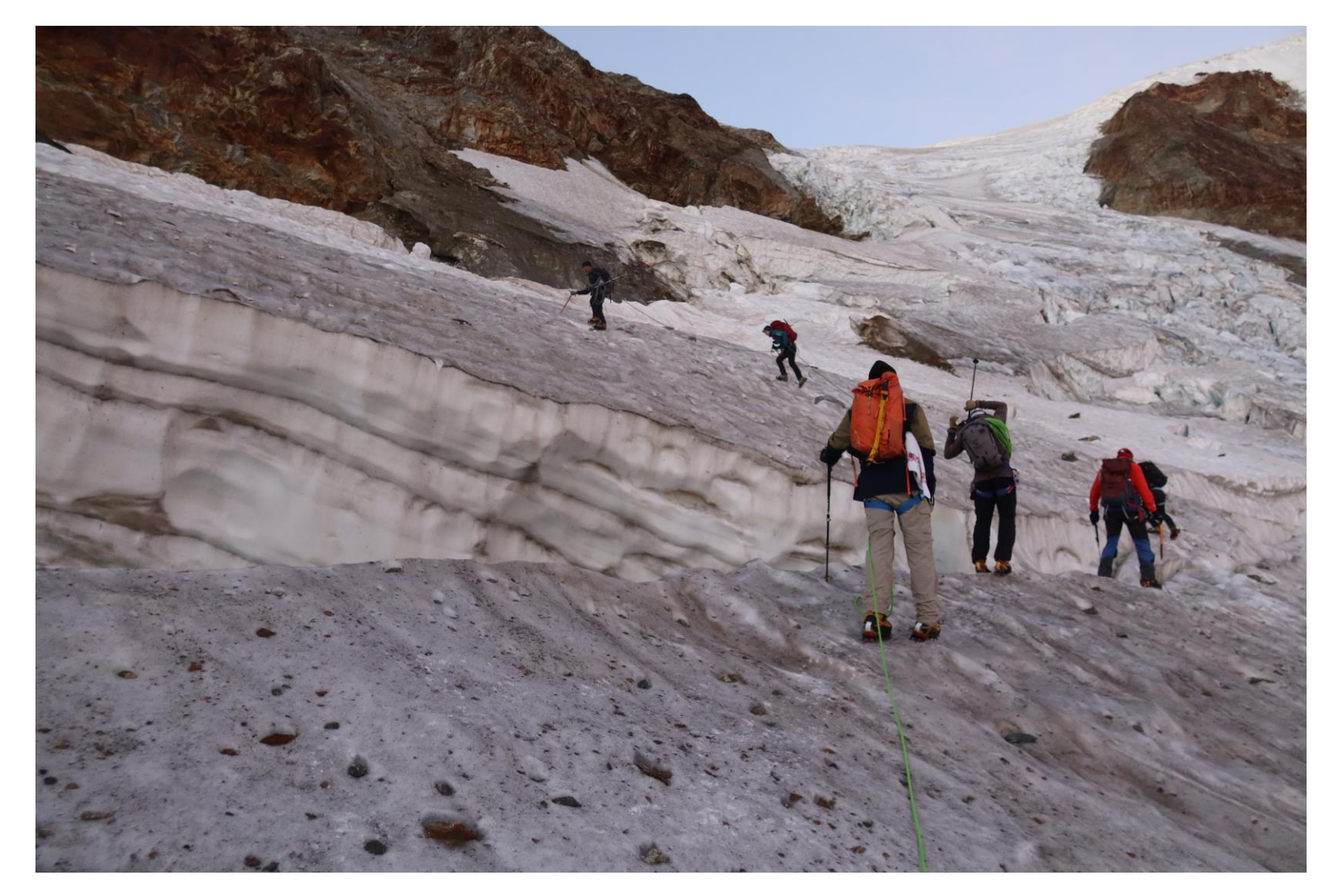